#### TEAM POWERS RADON V4/V4.1ESCセットアップ EPS-J 2023 Rd3 KARP(7月)エノモト選手1/12プロストック

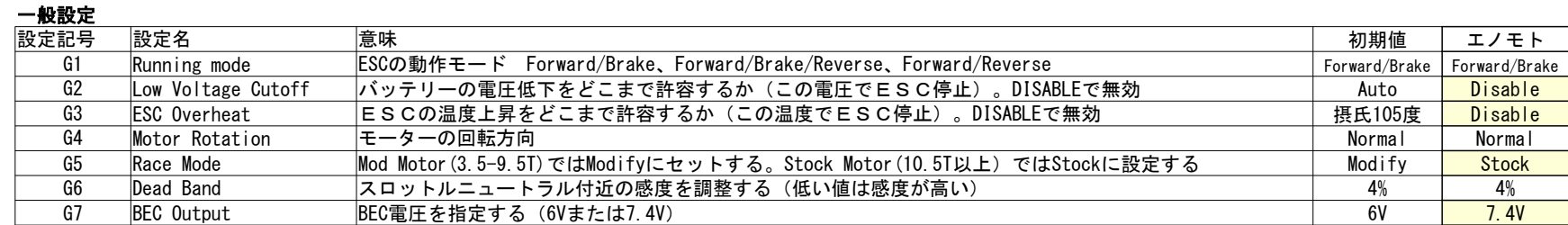

#### 前進パワーに関する設定

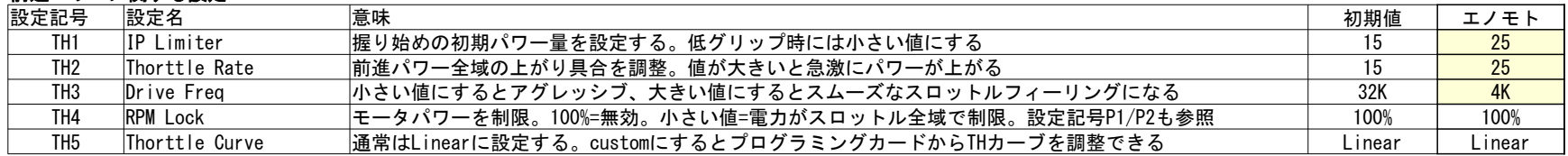

# ブレーキに関する設定

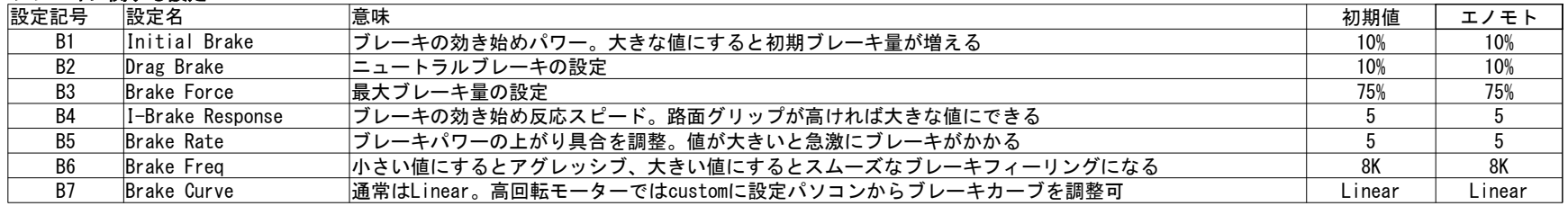

### 中速域ブーストに関する設定

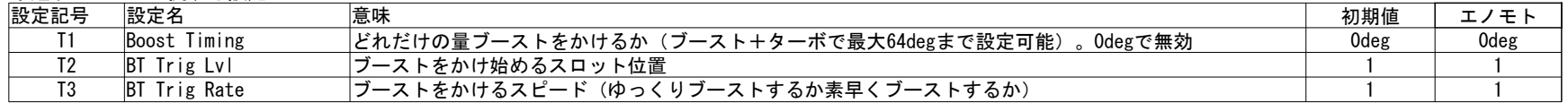

# トップエンドターボに関する設定

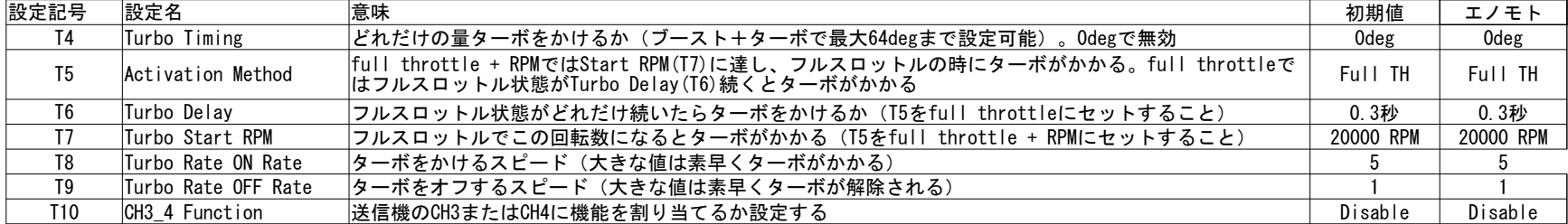

#### パワー制限に関する設定

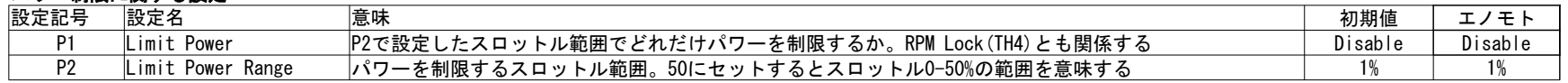